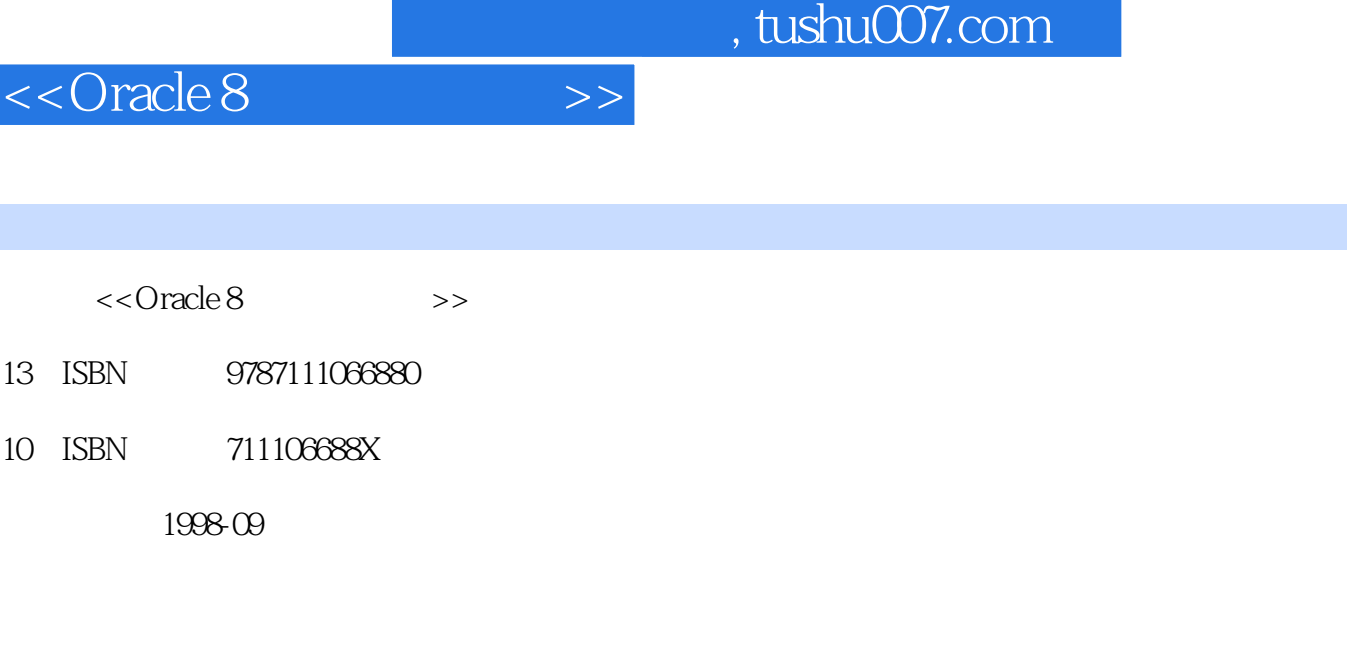

. <br>  $\tag{ }$ 译者:何江华/等

PDF

图书基本信息

更多资源请访问:http://www.tushu007.com

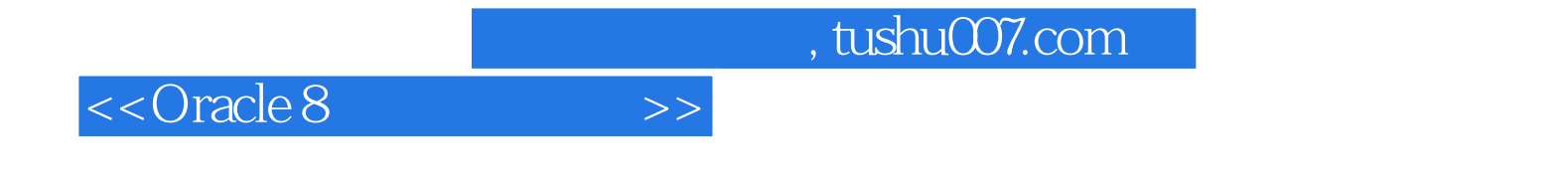

Oracle

## <<Oracle 8

1 MS Windows3.1  $1.1$  $1.1.1$  $1.1.2$  $1.1.3$ 1.1.4 1.2 Windows3.1 Oracle  $1.2.1$  $1.22$  $1.23$  $1.24$  $1.3$  $1.31$ 1.32 1.33  $1.4$ 1.4.1Oracle 1.4.20 racle  $1.43$ 1.4.4 Oracle RDBMS 1.5优化 1.5.1SMARTDrive  $1.5.2$ 1.5.3 1.5.4 FILESYSCHANGE  $1.5.5$  $1.56$ DOS 1.5.7 1.5.8RESERVEPAGEFRAM E<br>1.5.9D2KINIT.EXE Developer/2000 1.59D2KINIT.EXE 1.5.10 Developer/2000Reports  $1.5.11$ 1.5.12 Developer/2000 1.6  $1.61$  $1.62$ 1.63 1.64 WIN.INI ORACLE.INI 1.65 ORACLE.INI 1.7

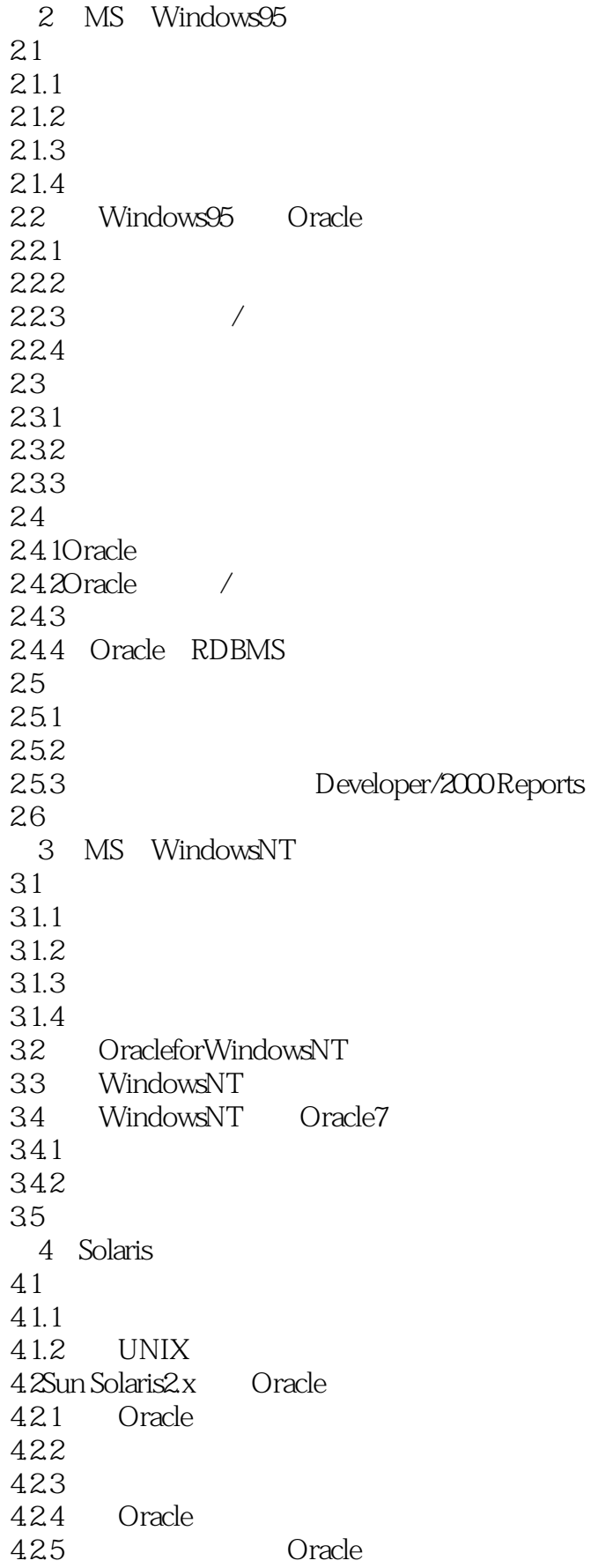

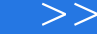

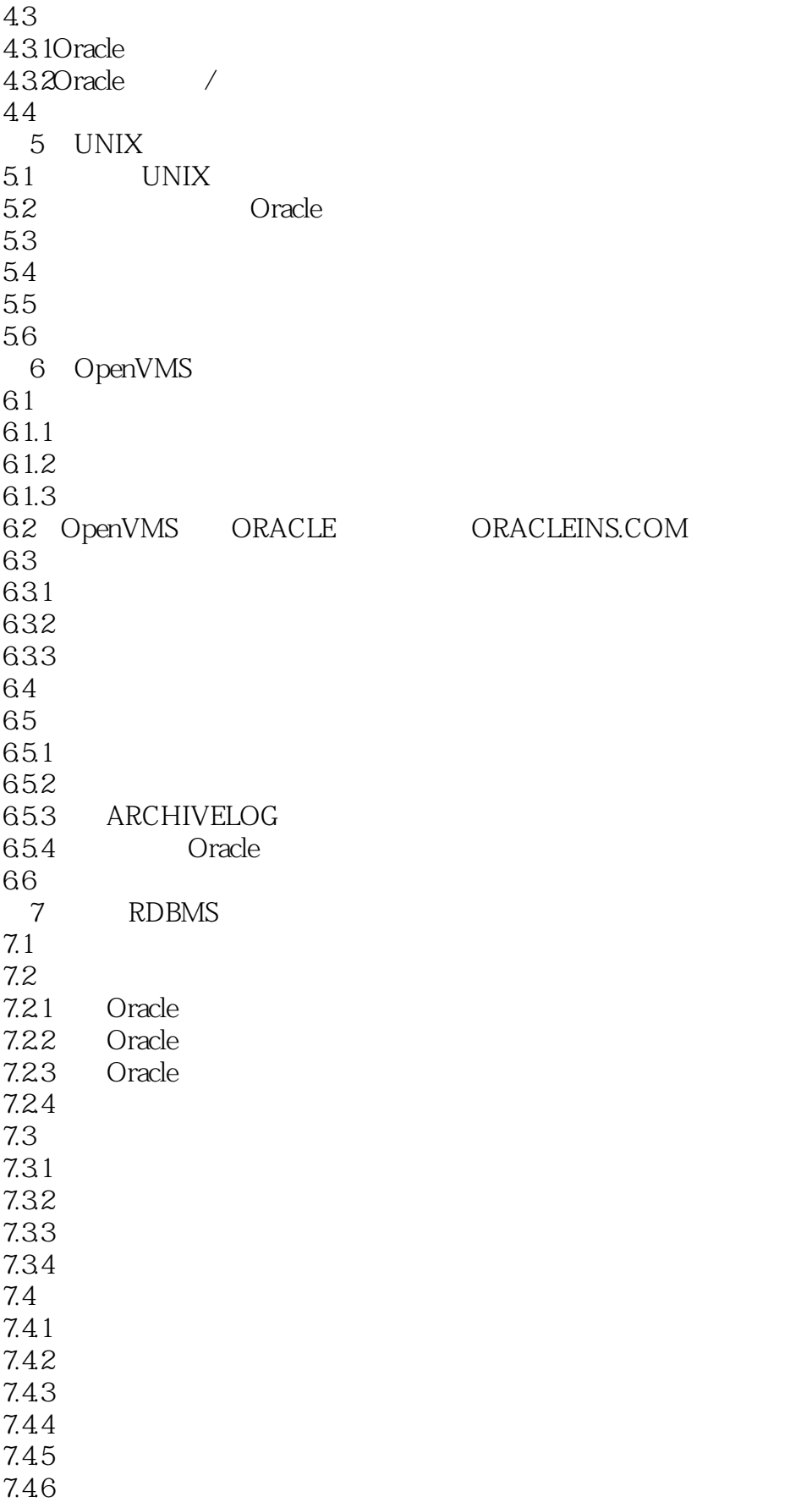

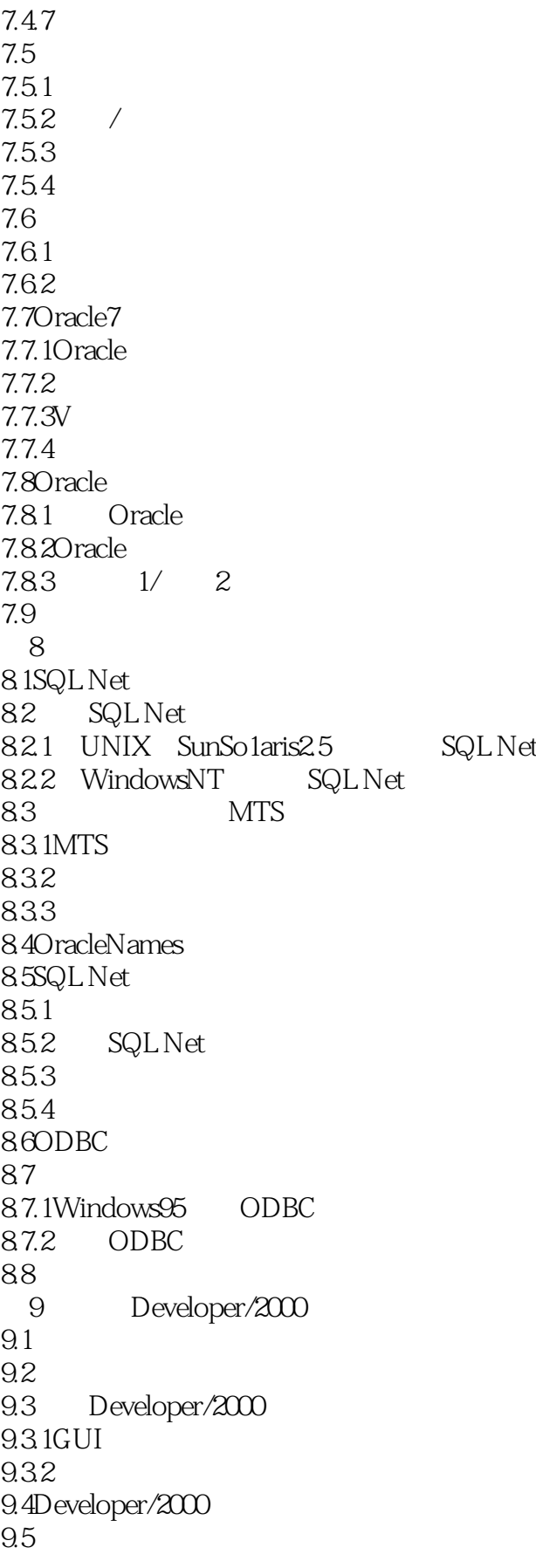

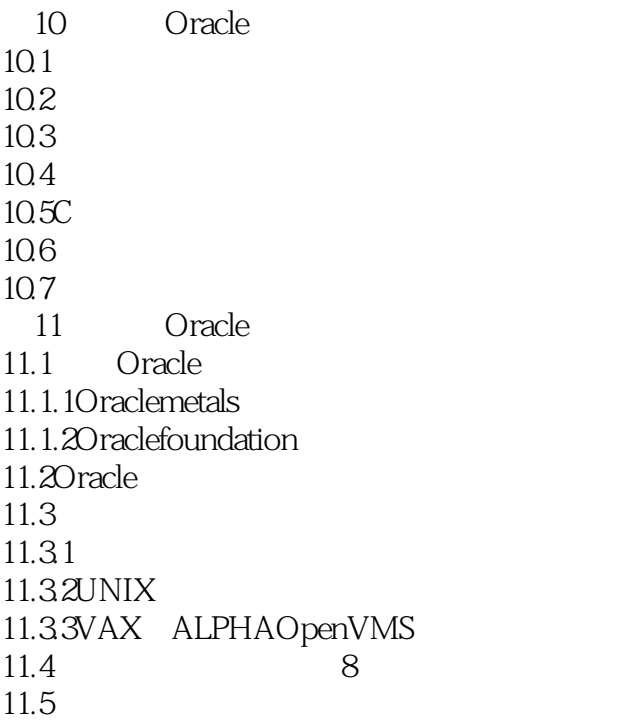

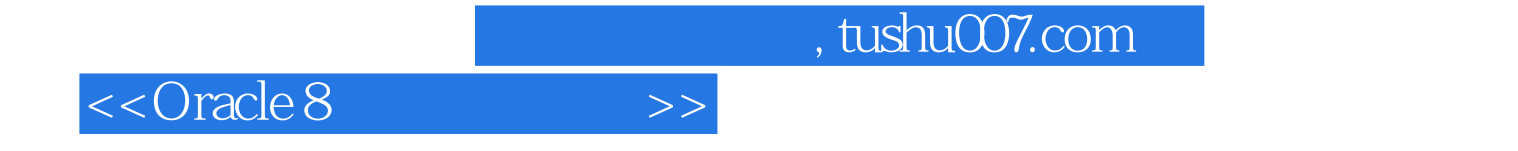

本站所提供下载的PDF图书仅提供预览和简介,请支持正版图书。

更多资源请访问:http://www.tushu007.com